## **CORRECTION**

**Exercice I** : On rappelle que :

 $x^1 = x$  $x^2 = x^*x$  $x^3 = x^*x^*x$  $x^4 = x^*x^*x^*x$ 

> …  $x^{31} = x^*x^*x^*...^*x$  (31 fois)

Ecrire un programme qui lit une valeur x quelconque et qui calcule  $x^{31}$ . On suppose qu'il n'existe pas de fonction permettant d'effectuer directement ce calcul. Il faut effectuer une suite de multiplications.

1. Imaginer un état intermédiaire i Puis  $\mathbf{k}$  x  $x^k$ 2. Voir comment progresser d'un état au suivant i Puis  $k+1$  $x^{k+1}$ 

Se fait par les instructions :

 $i \leftarrow i + 1$ 

Puis ← Puis \* x

3. Définir le critère de fin de boucle Nous nous arrêtons quand  $k = 31$ .

4. Trouver comment commencer

Nous pouvons choisir l'état initial

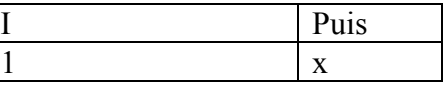

 D'après l'énoncé, la valeur x est fournie en donnée. L'état initial s'obtient donc par  $i \leftarrow 1$ Lire x

Puis  $\leftarrow$  x

```
Variables i, x, Puis : numériques 
i + 1Lire x 
Puis ← x 
Répéter 
      i \leftarrow i + 1 Puis ← Puis * x 
Jusqu'à i=31 
Ecrire x, « élevé à la puissance 31 vaut », Puis
```
Autre solution : il est possible d'utiliser une boucle avec compteur.

```
Variables i, x, Puis : numériques 
Lire x 
Puis \leftarrow x
Répéter pour i=2 à 31 
       Puis ← Puis * x 
Jusqu'à i=31 
Ecrire x, « élevé à la puissance 31 vaut », Puis
```
Nous aurions pu choisir comme état initial :

```
I Puis 
                          0 1
Variables i, x, Puis : numériques 
Lire x 
Puis \leftarrow 1
Répéter pour i=1 à 31 
      Puis ← Puis * x 
Fin Pour 
Ecrire x, « élevé à la puissance 31 vaut », Puis
```
**Exercice II** : Ecrire un programme qui lit une valeur x quelconque et qui calcule la valeur de l'expressions

 $1 + x + x^2 + x^3 + x^4 + \ldots + x^{20}$ 

Il faut cumuler, dans la variable Exp, les différentes valeurs obtenues pour la variable Puis.

1. Imaginer un état intermédiaire

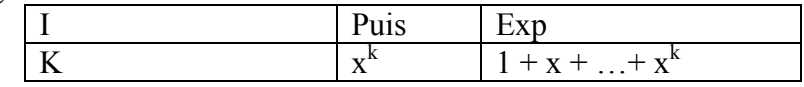

2. Voir comment progresser d'un état au suivant

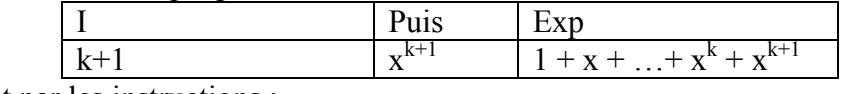

Se fait par les instructions :

 $i \leftarrow i + 1$  Puis ← Puis \* x  $Exp \leftarrow Exp + Puis$ 

3. Définir le critère de fin de boucle Nous nous arrêtons quand  $k = 20$ .

4. Trouver comment commencer Nous pouvons choisir l'état initial

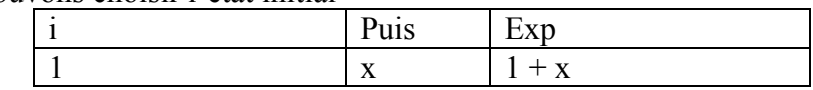

```
Variables i, x, Puis, Exp : numériques 
i \leftarrow 0Lire x 
Puis \leftarrow 1
Exp \leftarrow 1Répéter 
       i \leftarrow i + 1Puis ← Puis * xExp \leftarrow Exp + PuisJusqu'à i=20 
Ecrire « Pour x= », x, « L'expression vaut », Exp
Comme précédent, nous pouvons employer une boucle avec compteur : 
Variables i, x, Puis, Exp : numériques 
Lire x 
Puis \leftarrow 1
Exp \leftarrow 1Répéter pour i =1 à 20 
       Puis ← Puis * x 
       Exp \leftarrow Exp + PuisFin Pour 
Ecrire « Pour x= y, x, « L'expression vaut », Exp
```
**Exercice III** : Déterminez simultanément le maximum et le minimum de 50 valeurs fournies (on ne lit qu'une seule fois chaque valeur).

a- En ne faisant aucune hypothèse sur les valeurs

## 1. Imaginer un état intermédiaire

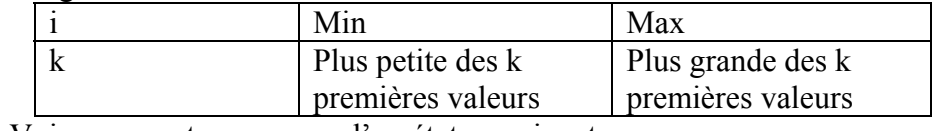

2. Voir comment progresser d'un état au suivant

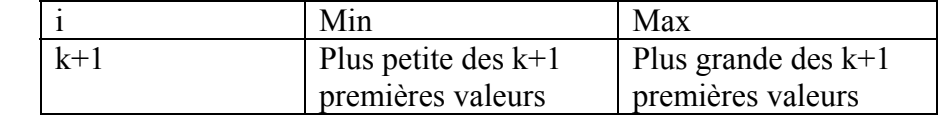

Se fait par les instructions :

 $i \leftarrow i + 1$  Lire Val Si Val > Max alors Max  $\leftarrow$  Val Fsi Si Val < Min alors Min ← Val Fsi

3. Définir le critère de fin de boucle Nous nous arrêtons quand  $k = 50$ .

4. Trouver comment commencer Nous pouvons choisir l'état initial  $k = 1$ . Il s'obtient par les instructions  $i + 1$ Lire Val  $Max \leftarrow Val$ Min ← Val

## Programme :

```
Variables i, Max, Min, Val : numériques 
Lire Val 
Max \leftarrow ValMin ← Val 
Répéter pour i = 1 à 50 
       Lire Val 
       Si Val > Max alors Max ← Val Fsi 
       Si Val < Min alors Min ← Val Fsi 
Fin Pour 
Ecrire « Maximum », Max, « Minimum », Min
```
b- En supposant que le maximum est positif et que le minimum est négatif Avec les hypothèses formulées, nous pouvons choisir comme état initial :

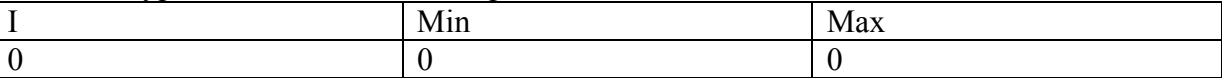

D'où le programme : Variables i, Max, Min, Val : numériques  $Max \leftarrow 0$  $Min \leftarrow 0$ Répéter pour i = 1 à 50 Lire Val Si Val > Max alors Max ← Val Fsi Si Val < Min alors Min ← Val Fsi Fin Pour Ecrire « Maximum », Max, « Minimum », Min

**Exercice IV** : Déterminez la plus grande valeur d'un nombre quelconque de valeurs non nulles. La dernière valeur sera 0.

Ici, il n'est plus nécessaire de compter les valeurs lues.

1. Imaginer un état intermédiaire

Un certain nombre de valeurs ont été lues et Max contient la plus grande

2. Voir comment progresser d'un état au suivant

Une valeur supplémentaire a été lue. Max contient la plus grande de toutes les valeurs déjà lues.

Se fait par les instructions : Lire Val

Si Val > Max alors Max  $\leftarrow$  Val Fsi

3. Définir le critère de fin de boucle Nous nous arrêtons quand  $Val = 0$ .

```
4. Trouver comment commencer 
Nous pouvons choisir l'état initial : 
- Une seule valeur lue 
- Max contient cette valeur 
Programme : 
Variables Max, Val : numériques 
Lire Val 
Max ← Val 
Répéter 
    Lire Val 
    Si Val > Max alors Max ← Val Fsi 
Jusqu'à Val = 0 
Ecrire « Maximum », Max 
Cette solution pose problème si la première valeur entrée est 0. Il faut 
rentrer une deuxième valeur. 
Solution modifiée 
Variables Max, Val : numériques 
Lire Val 
Max ← Val 
Si val = 0 alors ecrire « max », max 
Sinon 
    Répéter 
         Lire Val 
         Si (Val > Max et val <> 0) alors Max \leftarrow Val
Fsi 
   Jusqu'à Val = 0 
Ecrire « Maximum », Max 
Fsi
```
**Exercice V** : Même chose que l'exercice précédent, mais en précisant en plus le « rang » de la plus grande valeur (deuxième, huitième, …).

Il suffit de modifier le programme précédent. Il faut introduire :

- Une variable compteur i nous permettant d'attribuer un rang à chaque valeur lue.
- Une variable Rangmax qui va servir à déterminer le rang de la plus grande valeur.

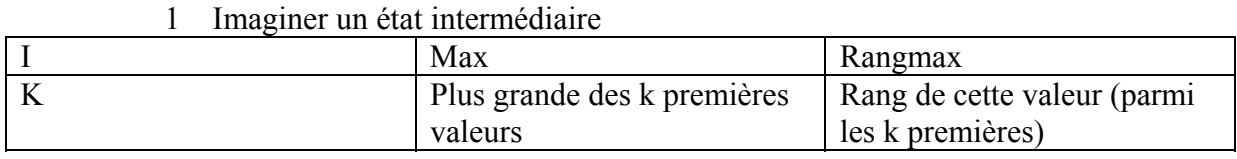

2 Voir comment progresser d'un état au suivant

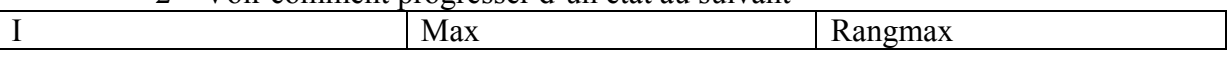

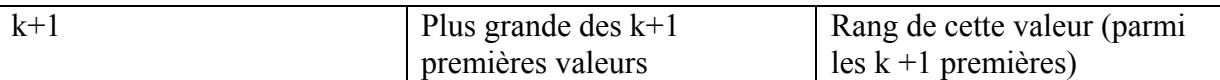

```
Instructions : 
i \leftarrow i + 1Lire Val 
Si Val > Max alors 
                        Max ← Val 
                       Rangmax \leftarrow i
```
Fsi

3 Définir le critère de fin de boucle Nous nous arrêtons toujours quand  $Val = 0$ 

```
4 Trouver comment commencer 
Lire Val 
Max ← Val 
Rangmax ← 1
```
5 Nous pouvons choisir l'état initial : Nous choisissons comme valeur initiale celui où une seule valeur a été lue  $(k=1)$ 

```
Solution modifiée 
Variables Cpt, RangM, Max, Val : numériques 
Lire Val 
Max ← Val 
Cpt \leftarrow 1RangM \leftarrow 0
Si val = 0 alors ecrire « max », max, « rang max= », RangM 
Sinon 
    Répéter 
           Lire Val 
          Cpt \leftarrow Cpt + 1Si (Val > Max et Val \langle > 0) alors
                 Max ← Val 
                 RangM ← Cpt 
          Fsi 
    Jusqu'à Val = 0 
   Ecrire « max », max, « rang max= », RangM 
Fsi
```
**Exercice VI** : Ecrire un algorithme permettant de calculer la somme d'une suite d'entiers terminés par  $\theta$ .

Solution : Spécification :

- Données : Une suite d'entiers terminée par 0
- Résultat : La somme de cette suite

Solution en langage naturel : Tant que l'entier saisi est différent de 0, ajouter cet entier à la somme partielle et saisir le prochain entier.

Structure de données : Une première variable entière pour lire les entiers et un seconde pour calculer la somme partielle.

Algorithme : Variables n, sommePartielle : numériques sommePartielle← 0 Lire (n)

Répéter sommePartielle ← sommePartielle + n iusqu'à  $n = 0$ Ecrire sommePartielle

**Exercice VII** : Ecrire un algorithme permettant de saisir une suite d'entiers terminé par l'entier 0 et de tester si cette suite contient deux entiers consécutifs égaux. Le programme s'arrête soit lorsque 2 entiers consécutifs égaux ont été saisis ou lorsqu'un entier nul a été saisi. Solution :

- 1- Spécifications
	- Données : Une suite d'entiers terminée par 0
	- Résultats : Vrai s'il existe deux entiers consécutifs égaux ; faux sinon
- 2- Solution en langage naturel : Il faut comparer l'entier « courant » (celui que l'on vient de saisir) avec l'entier précédent tant qu'ils sont différents et que l'entier courant n'est pas nul.
- 3- Structure de données : Deux variables numériques n\_courant et n\_prec et une variable booléenne testant l'existence de deux entiers consécutifs égaux.

```
4- Algo : 
   Variables : ncour, nprec : numériques 
   Lire ncour 
   nprec ← ncour - 1
   tant que ncour \neq 0 et nprec \neq ncour faire
          nprec ← ncour 
         Lire ncour 
   Fin tant que 
   Si ncour ≠ 0 alors écrire « La suite contient deux entiers consécutifs 
   égaux » 
   Sinon Ecrire « La suite ne contient pas deux entiers consécutifs égaux » 
   Fsi
```